How To Edit A Wordpress Theme In [Dreamweaver](http://documents.documentget.ru/to.php?q=How To Edit A Wordpress Theme In Dreamweaver Cs5) Cs5 >[>>>CLICK](http://documents.documentget.ru/to.php?q=How To Edit A Wordpress Theme In Dreamweaver Cs5) HERE<<<

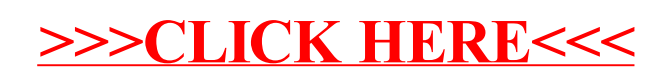